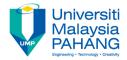

#### **Technical Informatics I**

# Arithmetic operations and math functions

by Dr. Fatimah Faculty of Mechanical Engineering fatimahd@ump.edu.my

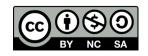

#### Arithmetic operations and math functions

- Aims
  - Introduce students to arithmetic operations, the header file math.h and math functions
- Expected Outcomes
  - Students are able to construct simple C programs that can implement arithmetic operations with appropriate operators and precedence
  - Students are able to construct simple C programs involving various math functions
- References
  - Harry H. Cheng, 2010. C for Engineers and Scientists: An Interpretive Approach, McGraw Hill

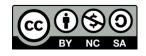

#### Content

- Arithmetic Operations and Precedence
- Math Functions
- Examples
- Conclusion

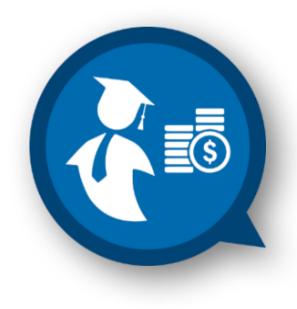

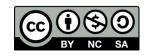

| Operator | Description    |
|----------|----------------|
| +        | Addition       |
| -        | Subtraction    |
| *        | Multiplication |
| /        | Division       |
| %        | Modulus        |

- Notes on the % operator:
  - The operands of the % operator should be of type int and will return the remainder.
  - If the value of the second operand is zero, the behavior is undefined.

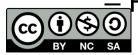

For example: 9 % 3 = 0, 6 % 9 = 6, 10 % 3 = 1

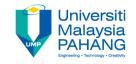

- The order of data type is: char -> int -> float -> double.
  - Here char takes less memory while double takes the most memory
- You may convert a data type that occupies *less memory* to a data type that occupies *more memory* space without any loss.
  - However, the resultant data type depends on the operations and algorithms
  - For binary operations, such as +,-,/,\*, the resultant data type will take the higher order data type of two operands.
    - The addition of two double will result in a double
    - The addition of an int and a double will result in a double.

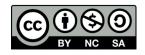

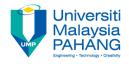

#### • Example:

6

| ch -u "MA15024.c"<br>*i=50<br>9/5=3<br>9.0/5=3.800000<br>9/5.0=3.800000<br>9%5=4                                                                                                    |                 |                                                                                                   |  |  |  |  |  |  |  |
|----------------------------------------------------------------------------------------------------|-----------------|---------------------------------------------------------------------------------------------------|--|--|--|--|--|--|--|
| <pre>int i = 10; /*initialize i=10*/ printf("5*i=*d\n",5*i); /*multiplication with an int*/ printf("19/5=*d\n",19/5); /*division between 2 ints results in an int*/ printf("19/5.0=*f\n",19/5); /*division of an int with a double results in a double*/ printf("19/5.0=*f\n",19/5.0); /*division of an int with a double results in a double*/ printf("19**5=*d\n",19**5); /*remainder of 19 divide by 5*/ return 0; } </pre>                                                                                                    | 1               | <pre>#include<stdio.h></stdio.h></pre>                                                            |  |  |  |  |  |  |  |
| <pre>4 5 6 7 printf("5*i=%d\n",5*i); /*multiplication with an int*/ printf("19/5=%d\n",19/5); /*division between 2 ints results in an int*/ printf("19.0/5=%f\n",19/5); /*division of a double with an int results in a double*/ printf("19/5=%d\n",19/5.0); /*division of an int with a double results in a double*/ printf("19%5=%d\n",19%5); /*remainder of 19 divide by 5*/ return 0; 11 12 ch -u "MA15024.c" *i=50 0/5=3 800000 0%55=4 Exit code: 0 I Solution formation 1: Dr Entimeth </pre>                                                                                                    | 2               | <pre>- int main() {</pre>                                                                         |  |  |  |  |  |  |  |
| <pre>5</pre>                                                                                                    | 3               | <pre>int i = 10; /*initialize i=10*/</pre>                                                        |  |  |  |  |  |  |  |
| <pre>     printf("19/5=%d\n",19/5); /*division between 2 ints results in an int*/     printf("19.0/5=%f\n",19.0/5); /*division of a double with an int results in a double*/     printf("19/5.0=%f\n",19/5.0); /*division of an int with a double results in a double*/     printf("19%%5=%d\n",19%5); /*remainder of 19 divide by 5*/     return 0;     }      c      th -u "MA15024.c"</pre>                                                                                                    | 4               |                                                                                                   |  |  |  |  |  |  |  |
| <pre>7</pre>                                                                                                    | 5               | <pre>printf("5*i=%d\n",5*i); /*multiplication with an int*/</pre>                                 |  |  |  |  |  |  |  |
| <pre>8 printf("19/5.0=%f\n",19/5.0); /*division of an int with a double results in a double*/ 9 printf("19%%5=%d\n",19%5); /*remainder of 19 divide by 5*/ return 0; 11 12 </pre>                                                                                                    | 6               | <pre>printf("19/5=%d\n",19/5); /*division between 2 ints results in an int*/</pre>                |  |  |  |  |  |  |  |
| <pre>9 printf("19%%5=%d\n",19%5); /*remainder of 19 divide by 5*/ 10 11 12 </pre> <pre></pre>                                                                                                    | 7               | printf("19.0/5=%f\n",19.0/5); /*division of a double with an int results in a double*/            |  |  |  |  |  |  |  |
| 10 return 0;<br>11 12<br>c<br>c<br>c<br>c<br>c<br>c<br>c<br>c<br>c<br>c<br>c<br>c<br>c                                                                                                    | 8               | <pre>printf("19/5.0=%f\n",19/5.0); /*division of an int with a double results in a double*/</pre> |  |  |  |  |  |  |  |
| 11<br>12<br>★<br>★<br>★<br>↓<br>↓<br>↓<br>↓<br>↓<br>↓<br>↓<br>↓<br>↓<br>↓<br>↓<br>↓<br>↓                                                                                                    | 9               |                                                                                                   |  |  |  |  |  |  |  |
| 12<br>12 12 13 14 150 150 1                                                                                                    | 10              |                                                                                                   |  |  |  |  |  |  |  |
| <pre></pre>                                                                                                    | 11              | }                                                                                                 |  |  |  |  |  |  |  |
| ch -u "MA15024.c"<br>*i=50<br>9/5=3<br>9.0/5=3.800000<br>9/5.0=3.800000<br>9%5=4<br>Exit code: 0<br>€ € © Tachnical Information 1: Dr Estimation                                                                                                    | 12              |                                                                                                   |  |  |  |  |  |  |  |
| ch -u "MA15024.c"<br>*i=50<br>9/5=3<br>9.0/5=3.800000<br>9/5.0=3.800000<br>9%5=4<br>Exit code: 0<br>€ € © Tachnical Information 1: Dr Estimation                                                                                                    |                 |                                                                                                   |  |  |  |  |  |  |  |
| ch -u "MA15024.c"<br>*i=50<br>9/5=3<br>9.0/5=3.800000<br>9/5.0=3.800000<br>9%5=4<br>Exit code: 0<br>€ € © Tachnical Information 1: Dr Estimation                                                                                                    |                 |                                                                                                   |  |  |  |  |  |  |  |
| <pre>%i=50<br/>9/5=3<br/>9.0/5=3.800000<br/>9/5.0=3.800000<br/>9%5=4<br/>Cxit code: 0<br/>() (S) (O)<br/>Toobaical Information 1: Dr Estimab</pre>                                                                                                    | <               |                                                                                                   |  |  |  |  |  |  |  |
| <pre>%i=50<br/>9/5=3<br/>9.0/5=3.800000<br/>9/5.0=3.800000<br/>9%5=4<br/>Cxit code: 0<br/>() (S) (O)<br/>Toobaical Information 1: Dr Estimab</pre>                                                                                                    |                 |                                                                                                   |  |  |  |  |  |  |  |
| 9/5=3<br>9.0/5=3.800000<br>9/5.0=3.800000<br>9%5=4<br>€xit code: 0<br>€ € © Tachnical Information 1: Dr Estimole                                                                                                    | ≻ch -u          | "MA15024.c"                                                                                       |  |  |  |  |  |  |  |
| 0.0/5=3.800000<br>0/5.0=3.800000<br>0%5=4<br>Cxit code: 0<br>() (\$ ③)<br>Technical Information 1: Dr Estimole                                                                                                    | 5*i=50          |                                                                                                   |  |  |  |  |  |  |  |
| 9/5.0=3.800000       985=4       Image: State of the state of the stateoo of the state | 19/5=3          |                                                                                                   |  |  |  |  |  |  |  |
| Image: State code: 0       Image: State code: 0       Image: 0       Image: 0       Image: 0       Image: 0       Image: 0       Image: 0       Image: 0       Image: 0       Image: 0       Image: 0       Image: 0       Image                                                                                                    | 19.0/5=3.800000 |                                                                                                   |  |  |  |  |  |  |  |
| Image: State     Image: State       Image: State     Image: State       Image: State                                                                                                    | 19/5.0=3.800000 |                                                                                                   |  |  |  |  |  |  |  |
| <b>() (S) ()</b>                                                                                                    | 19%5=4          |                                                                                                   |  |  |  |  |  |  |  |
| Tophnical Information 1: Dr Estimation                                                                                                    | >Exit code: 0   |                                                                                                   |  |  |  |  |  |  |  |
| Tophnical Information 1: Dr Estimation                                                                                                    |                 |                                                                                                   |  |  |  |  |  |  |  |
|                                                                                                    |                 | Toobnical Information 1: Dr Eatimah                                                               |  |  |  |  |  |  |  |

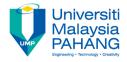

- The list of operators are shown on right.
- Operators at the higher level has precedence over operators at the lower level.

| Operations                              | Associativity |
|-----------------------------------------|---------------|
| ::                                      | Left to right |
| () []                                   | Right to left |
| function name()                         | Left to right |
| >                                       | Right to left |
| ' ! ` ++ + - *<br>&(type) <u>sizeof</u> | Left to right |
| * / % .* ./                             | Left to right |
| + -                                     | Left to right |
| << >>                                   | Left to right |
| < <= > >=                               | Left to right |
| == !=                                   | Left to right |
| &                                       | Left to right |
| ^                                       | Left to right |
| 1                                       | Left to right |
| & &                                     | Left to right |
| ^^                                      | Left to right |
| 11                                      | Left to right |
| ?:                                      | Right to left |
| = += -= *= /=<br>%=  = <<= >>=          | Right to left |
| 1                                       | Right to left |

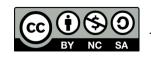

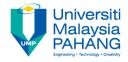

#### Example 1:

$$i = 2 + 3 * 4$$

| Operations                              | Associativity |
|-----------------------------------------|---------------|
| ::                                      | Left to right |
| () []                                   | Right to left |
| function name()                         | Left to right |
| >                                       | Right to left |
| ' ! ` ++ + - *<br>&(type) <u>sizeof</u> | Left to right |
| * / % .* ./                             | Left to right |
| + -                                     | Left to right |
| << >>                                   | Left to right |
| < <= > >=                               | Left to right |
| == !=                                   | Left to right |
| &                                       | Left to right |
| ^                                       | Left to right |
| 1                                       | Left to right |
| & &                                     | Left to right |
| ^^                                      | Left to right |
| 11                                      | Left to right |
| ?:                                      | Right to left |
| = += -= *= /=<br>%=  = <<= >>=          | Right to left |
| 1                                       | Right to left |
|                                         |               |

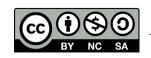

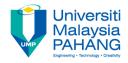

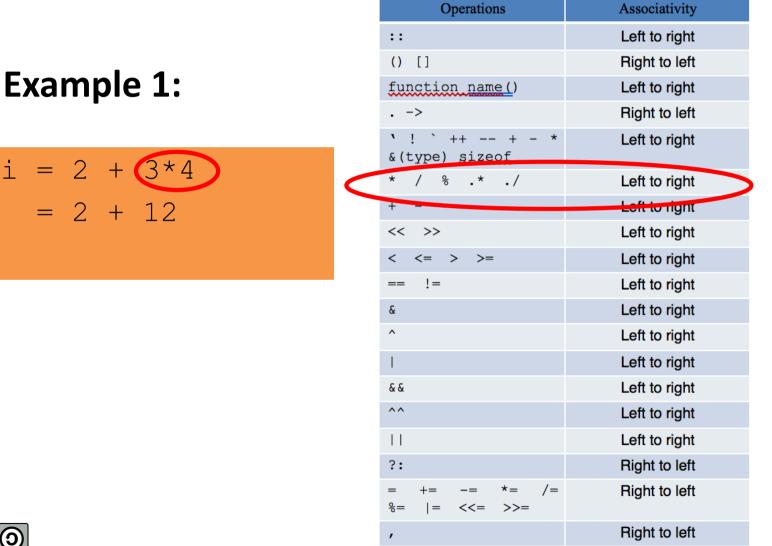

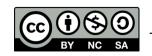

i

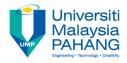

#### Example 1:

Followed by the operator +. The operator = the lowest in the expression i = 2 + 3 \*4:

$$i = 7 + 3*4$$
  
= 7 + 12  
= 14

The order of the precedence for the operators here are: \*, +, and =.

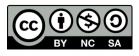

| Operations                                    | Associativity |
|-----------------------------------------------|---------------|
| ::                                            | Left to right |
| () []                                         | Right to left |
| function name()                               | Left to right |
| >                                             | Right to left |
| <pre> ' ! ` ++ + - * &amp;(type) sizeof</pre> | Left to right |
| * / % .* ./                                   | Left to right |
| + -                                           | Left to right |
| << >>                                         | Left to right |
| < <= > >=                                     | Left to right |
| == !=                                         | Left to right |
| æ                                             | Left to right |
| ^                                             | Left to right |
| 1                                             | Left to right |
| & &                                           | Left to right |
| ^^                                            | Left to right |
|                                               | Left to right |
| ?:                                            | Right to left |
| = += -= *= /=<br>%=  = <<= >>=                | Right to left |
| ,                                             | Right to left |
|                                               |               |

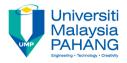

| File Edit            | Search    | View    | Tools      | Debug   | Animate          | Options | Language | Buffers | Help    |                 |       |
|----------------------|-----------|---------|------------|---------|------------------|---------|----------|---------|---------|-----------------|-------|
| 🐺 Start              | - Cont    | inue    | Abort      | 🖼 Ste   | p <b>[</b> ⊒Next | ≧≣Up    | ⊊⊡Down   | 🐠 Break | 🕀 Clear | <b>₽</b> ∃Parse | Þ Run |
| <u>1</u> maths       | op.c *    |         |            |         |                  |         |          |         |         |                 |       |
| 1                    | /*Exa     | ample   | for ma     | athema  | tical op         | eratio  | n*/      |         |         |                 |       |
| 2                    |           |         |            |         |                  |         |          |         |         |                 |       |
|                      | - int n   |         |            |         |                  |         |          |         |         |                 |       |
| 4                    |           | nt i    | ;<br>+3*4; |         |                  |         |          |         |         |                 |       |
| 6                    |           |         |            | +3*4=%  | d\n",i);         |         |          |         |         |                 |       |
| 7                    |           | retur   |            |         | / - / -          |         |          |         |         |                 |       |
| 8                    | }         |         |            |         |                  |         |          |         |         |                 |       |
| 9                    |           |         |            |         |                  |         |          |         |         |                 |       |
| <                    |           |         |            |         |                  |         |          |         |         |                 |       |
|                      |           |         |            |         |                  |         |          |         |         |                 |       |
| >ch -u '<br>i=2+3*4= |           | p.c"    |            |         |                  |         |          |         |         |                 |       |
| >Exit co             |           |         |            |         |                  |         |          |         | _       | <b>~</b> + 4    |       |
|                      |           |         |            |         |                  |         |          |         | 7 + 3   | 3*4             |       |
|                      |           |         |            |         |                  |         |          |         | 7       | 1 0             |       |
|                      |           |         |            |         |                  |         |          | =       | 7 + 1   | LΖ              |       |
|                      |           |         |            |         |                  |         |          | = 1     | 1 /     |                 |       |
|                      |           |         |            |         |                  |         |          | -       | L 4     |                 |       |
|                      |           |         |            |         |                  |         |          |         |         |                 |       |
| <b>BO</b>            |           |         |            |         |                  |         |          |         |         |                 |       |
| NC SA                | Technical | Informa | tics 1: Dr | Fatimah |                  |         |          |         |         |                 |       |

(cc

#### Header file math.h

- The math.h header defines various mathematical functions
- All the functions available in this library take double as an argument and returns double as the result.

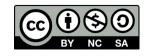

#### Library functions in math.h

| function      | description                                                    |
|---------------|----------------------------------------------------------------|
| cos(x)        | Returns the cosine of a radian angle x.                        |
| sin(x)        | Returns the sine of a radian angle x.                          |
| tan(x)        | Returns the tan of a radian angle x.                           |
| log(x)        | Returns the natural logarithm (base-e logarithm) of <b>x</b> . |
| log10(x)      | Returns the common logarithm (base-10 logarithm) of <b>x</b> . |
| exp(double x) | Returns the value of <b>e</b> raised to the xth power.         |
| pow(x, y)     | Returns x raised to the power of <b>y</b>                      |
| sqrt(x)       | Returns the square root of <b>x</b> .                          |
| cosh(x)       | Returns the hyperbolic cosine of a radian angle x.             |
| sinh(x)       | Returns the hyperbolic sine of a radian angle x.               |
| tanh(x)       | Returns the hyperbolic tan of a radian angle x.                |

\*Please refer to <u>https://en.wikibooks.org/wiki/C\_Programming/C\_Reference/math.h</u> for the complete list

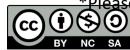

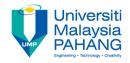

**Example 1:** Calculate the following:

$$p=2^3$$
 and  $\sqrt{x}$ 

Write a program to solve for  $p = 2^3$  and  $\sqrt{x}$ 

**Note:** there is no exponential operator in C so you should use the mathematical function:

- pow(x, y) to calculate the exponential expression  $x^y$
- sqrt(x) to calculate  $\sqrt{x}$

These functions are declared inside the header file **math.h** 

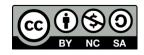

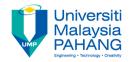

#### Example 1:

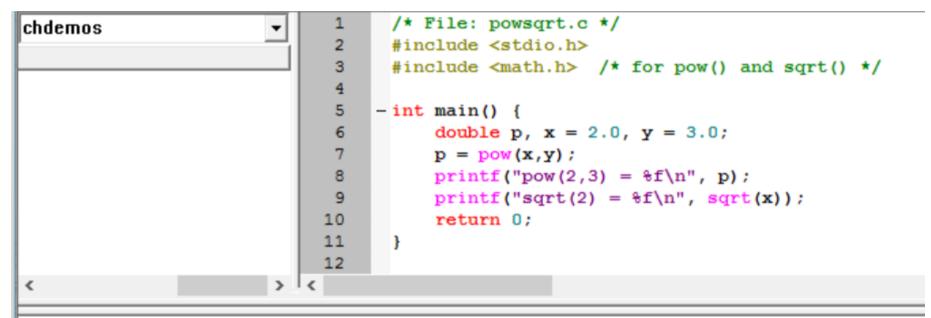

>ch -u "MA15024.c"
pow(2,3) = 8.000000
sqrt(2) = 1.414214
>Exit code: 0

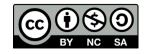

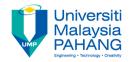

#### Example 1:

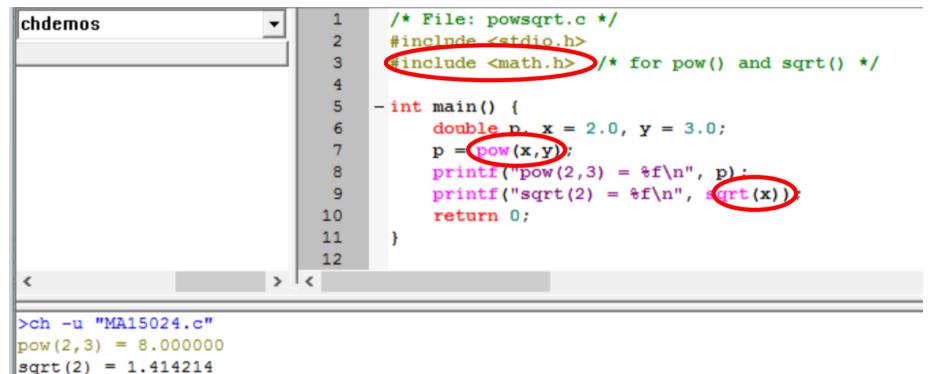

>Exit code: 0

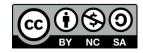

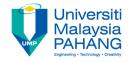

# **Example 2:** Write a program to solve the roots of the quadratic function

$$x^2 - 5x + 6 = 0$$

Recall that the roots of the quadratic function,

 $ax^2 + bx + c = 0$ 

Is given by:

$$x_1 = \frac{-b + \sqrt{b^2 - 4ac}}{2a}$$

$$x_2 = \frac{-b - \sqrt{b^2 - 4ac}}{2a}$$

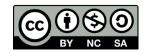

Technical Informatics 1: Dr Fatimah

Adapted from (Cheng, 2010)

Communitising Technology

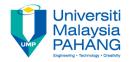

#### Example 2:

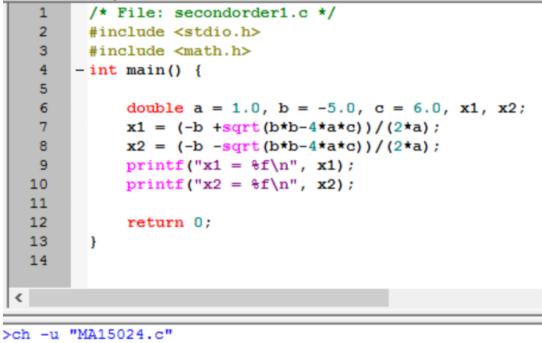

x1 = 3.000000x2 = 2.000000

>Exit code: 0

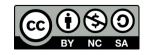

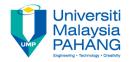

#### Example 2:

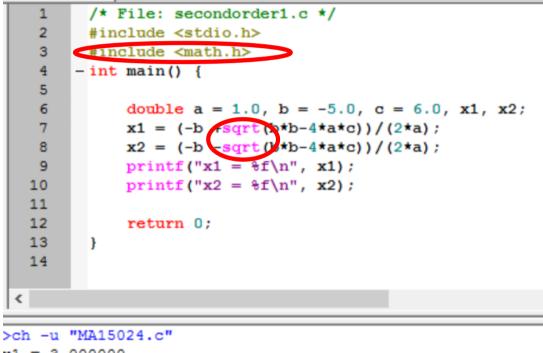

x1 = 3.000000 x2 = 2.000000

>Exit code: 0

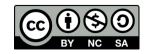

Technical Informatics 1: Dr Fatimah

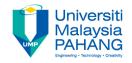

**Example 2:** Write a C program to calculate the side c, given:  $a = 10 \ cm$ ,  $\alpha = 10^{\circ}$ ,  $\gamma = 60^{\circ}$ 

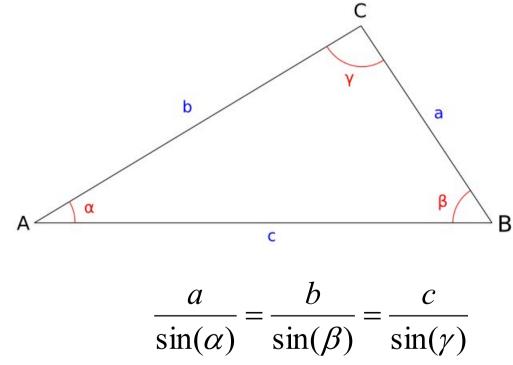

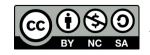

Technical Informatics 1: Dr Fatimah

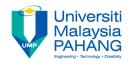

**Example 2:** You need to first rearrange the sin law:

 $c = \frac{a\sin(\gamma)}{\sin(\alpha)}$ 

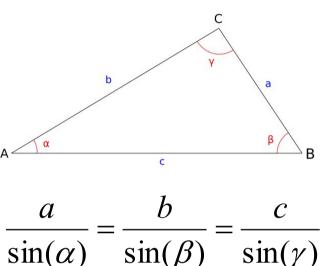

#### Note:

- 1. Trigonometric functions such as for sine, cosine, sin(x),
- cos(x), tan(x) are declared in the header file math.h
- 2. Recall that these functions return a value of type double
- 3. The unit for the argument of trigonometric functions is in radians, not in degree. So you need to *convert* the values of  $\alpha$  and  $\gamma$ 
  - To do this, we have defined a constant  $\pi$  using #define:

#### #defined PI 3.14159265359

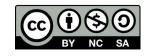

Technical Informatics 1: Dr Fatimah

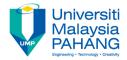

#### Example 3:

| Т | 1             |    | /* File: sinelaw.c */                                            |
|---|---------------|----|------------------------------------------------------------------|
|   | 2             |    | <pre>#include <stdio.h></stdio.h></pre>                          |
|   | 3             |    | <pre>#include <math.h></math.h></pre>                            |
|   | 4             |    |                                                                  |
|   | 5             |    | #define PI 3.14159265358979323846                                |
|   | 6             |    |                                                                  |
|   | 7             | -  | <pre>int main() {</pre>                                          |
|   | 8             |    |                                                                  |
|   | 9             |    | double c, a, alpha, gamma;                                       |
|   | 10            |    | a = 10; /*side a*/                                               |
|   | 11            |    | alpha=90*PI/180; /*convert from degree to radians*/              |
|   | 12            |    | <pre>gamma = 60*PI/180; /*convert from degree to radians*/</pre> |
|   | 13            |    |                                                                  |
|   | 14            |    | $c = a \star sin(gamma)/sin(alpha);$                             |
|   | 15            |    | printf("c = %f(n",c);                                            |
|   | 16            |    |                                                                  |
|   | 17            |    | return 0;                                                        |
|   | 18            |    | }                                                                |
| L | 19            |    |                                                                  |
| 1 |               |    |                                                                  |
| _ | b _11         |    | ecture4test.c"                                                   |
|   | n -u<br>= 8.6 |    |                                                                  |
| - | 0.0           | 00 | 201                                                              |

>Exit code: 0

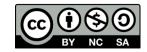

### Conclusion

- Conclusion #1
  - Be careful with precedence when dealing with operators
- Conclusion #2
  - In order to use math functions, you need to include the header file math.h
  - The math functions return a double
  - The units of the trigonometric functions in math.h is in radians. So if the units is in degree it must be converted to radians

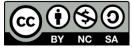

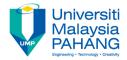

#### **Technical Informatics I**

### Lecture 3

Dr Fatimah

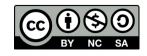

Technical Informatics 1: Dr Fatimah

Communitising Technology